# Aplicaciones del modelo de regresión logística: cálculo de predicciones

### **Contents**

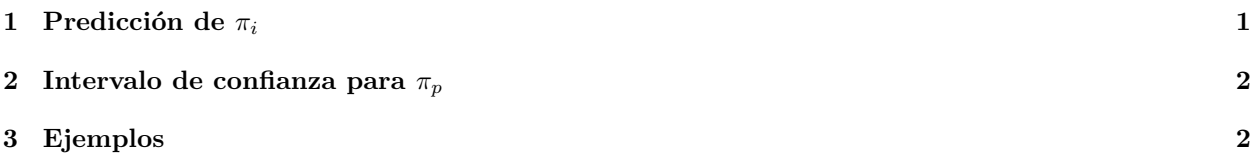

## <span id="page-0-0"></span>**1 Predicción de** *π<sup>i</sup>*

Sea el modelo de regresión logística

$$
P(Y_i = y_i) = \pi_i^{y_i} (1 - \pi_i)^{1 - y_i}, \quad y_i = 0, 1, \quad i = 1, 2, \dots, n
$$

donde:

$$
\pi_i = \frac{exp(x_i^T \beta)}{1 + exp(x_i^T \beta)}
$$

$$
x_i = \begin{bmatrix} 1 \\ x_{1i} \\ x_{2i} \\ \vdots \\ x_{ki} \end{bmatrix}, \quad \beta = \begin{bmatrix} \beta_0 \\ \beta_1 \\ \beta_2 \\ \vdots \\ \beta_k \end{bmatrix}
$$

Estamos interesados en el valor de la respuesta para los regresores  $x_p^T = [1 \ x_{1p} \ x_{2p} \ \cdots \ x_{kp}]$ . El valor predicho de  $\pi_i$  en  $x_p$  es:

$$
\hat{\pi}_p = \frac{exp(x_p^T \hat{\beta})}{1 + exp(x_p^T \hat{\beta})}
$$

donde $\hat{\beta}$ es el vector de parámetros estimados:

$$
\hat{\beta} = \begin{bmatrix} \hat{\beta}_0 \\ \hat{\beta}_1 \\ \hat{\beta}_2 \\ \vdots \\ \hat{\beta}_k \end{bmatrix}
$$

#### <span id="page-1-0"></span>**2 Intervalo de confianza para** *π<sup>p</sup>*

Se tiene que

$$
\hat{\beta} \sim N(\beta, (X^TWX)^{-1})
$$

Por tanto

$$
x_p^T \hat{\beta} \sim N(x_p^T \beta, x_p^T (X^T W X)^{-1} x_p)
$$

ya que

$$
E[x_p^T \hat{\beta}] = x_p^T E[\hat{\beta}] = x_p^T \beta
$$

y

$$
Var[x_p^T \hat{\beta}] = x_p^T Var[\hat{\beta}]x_p = x_p^T (X^T W X)^{-1} x_p
$$

Por tanto, el intervalo de confianza para  $x_p^T \beta$  es

$$
x_p^T \hat{\beta} - z_{\alpha/2} \sqrt{x_p^T (X^T W X)^{-1} x_p} \le x_p^T \beta \le x_p^T \hat{\beta} + z_{\alpha/2} \sqrt{x_p^T (X^T W X)^{-1} x_p}
$$

Si llamamos:

$$
L_p = x_p^T \hat{\beta} - z_{\alpha/2} \sqrt{x_p^T (X^T W X)^{-1} x_p} U_p = x_p^T \hat{\beta} + z_{\alpha/2} \sqrt{x_p^T (X^T W X)^{-1} x_p}
$$

se tiene que

$$
\frac{exp(L_p)}{1+exp(L_p)} \leq \pi_p \leq \frac{exp(U_p)}{1+exp(U_p)}
$$

donde se recuerda que

$$
\pi_p = \frac{exp(x_p^T \beta)}{1 + exp(x_p^T \beta)}
$$

#### <span id="page-1-1"></span>**3 Ejemplos**

d = read.csv("datos/MichelinNY.csv")

Primero estimamos el modelo:

```
m1 = glm(InMichaelin ~ Food + Decor + Service + Price, data = d, family = binomial)summary(m1)
```

```
##
## Call:
## glm(formula = InMichaelin ~ Food + Decor + Service + Price, family = binomial, # # data = d)data = d)##
## Coefficients:
```

```
## Estimate Std. Error z value Pr(>|z|)
## (Intercept) -11.19745 2.30896 -4.850 1.24e-06 ***
## Food 0.40485 0.13146 3.080 0.00207 **
## Decor 0.09997 0.08919 1.121 0.26235
## Service -0.19242 0.12357 -1.557 0.11942
## Price 0.09172 0.03175 2.889 0.00387 **
## ---
## Signif. codes: 0 '***' 0.001 '**' 0.01 '*' 0.05 '.' 0.1 ' ' 1
##
## (Dispersion parameter for binomial family taken to be 1)
##
## Null deviance: 225.79 on 163 degrees of freedom
## Residual deviance: 148.40 on 159 degrees of freedom
## AIC: 158.4
##
## Number of Fisher Scoring iterations: 6
Queremos calcular la predicción en Food = 22, Decor = 25, Service = 24, Price = 75:
xp = c(1, 22, 25, 24, 75)beta e = \text{coeff}(m1)( pi_p = exp(t(xp) %*% beta_e)/(1 + exp(t(xp) %*% beta_e)) )
## [,1]
## [1,] 0.9219606
Para calcular el intervalo de confianza:
source("funciones/logit_funciones.R")
H = \text{logit}(\text{cess}(\text{coeff}(m1), \text{model}.\text{matrix}(m1)))xp = matrix(xp, ncol = 1)(se = sqrt(- t(xp) % solve(H) % x p)
\# \qquad \qquad \qquad \qquad \qquad \qquad \qquad \qquad \qquad \qquad \qquad \qquad \qquad \qquad \qquad \qquad \qquad \qquad \qquad \qquad \qquad \qquad \qquad \qquad \qquad \qquad \qquad \qquad \qquad \qquad \qquad \qquad \qquad \qquad \qquad \qquad 
## [1,] 0.6718705
alfa = 0.05Lp = t(xp) %*% beta_e - qnorm(1-alfa/2)*se
Up = t(xp) %*% beta_e + qnorm(1-alfa/2)*se
# limite inferior intrevalo confianza
exp(Lp)/(1+exp(Lp))\## [, 1]
## [1,] 0.7599576
# limite superior intrevalo confianza
exp(Up)/(1+exp(Up))## [,1]
## [1,] 0.9778199
Con R, podemos predecir las probabilidades πˆp:
xp\_df = data-frame(Food = 22, Decor = 25, Service = 24, Price = 75)(pred = predict(m1, newdata = xp_df, type = "response")## 1
## 0.9219606
```
Para calcular el intervalo de confianza activamos la opción se.fit:

```
(pred = predict(m1, newdata = xp_df, type = "response", se.fit = T))## $fit
## 1
## 0.9219606
##
## $se.fit
## 1
## 0.04834054
##
## $residual.scale
## [1] 1
alfa = 0.05# limite inferior intervalo confianza
pred$fit - qnorm(1-alfa/2)*pred$se.fit
## 1
## 0.8272149
# limite superior intervalo confianza
pred$fit + qnorm(1-alfa/2)*pred$se.fit
## 1
```

```
## 1.016706
```
Sin embargo, estos valores no coinciden con los calculados anteriormente. Es más, obtenemos un valor de probabilidad por encima de 1, lo que no es posible. Esto es debido a que las probabilidades no tienen distribución normal, y en el cálculo de estos intervalos estamos asumiento que las probabilidades estimadas tienen esa distribución.

Lo que hemos encontrado de manera teórica es que  $x_p^T\hat{\beta}$  tiene distribución normal. Ese término se conoce como *link*. En R se puede predecir el *link* en lugar de probabilidades:

```
(pred = predict(m1, newdata = xp_df, type = "link", se.fit = T))
```

```
## $fit
## 1
## 2.469289
##
## $se.fit
## [1] 0.6718702
##
## $residual.scale
## [1] 1
```
Por tanto, el intervalo de confianza sería:

```
alfa = 0.05Lp = pred$fit - qnorm(1-alfa/2)*pred$se.fit
Up = pred$fit + qnorm(1-alfa/2)*pred$se.fit# limite inferior intervalo confianza
exp(Lp)/(1+exp(Lp))
```

```
## 1
## 0.7599577
# limite superior intervalo confianza
exp(Up)/(1+exp(Up))
```
#### ## 1 ## 0.9778199

Hemos hecho la predicción de  $\hat{\pi}_p$ , probabilidades, pero queremos predecir si un Restaurante con Food = 22, Decor = 19, Service = 24, Price = 55 va a estar en la Guía Michelín o no. Para eso, adoptamos el criterio:

- si  $\hat{P}(Y_p = 1) = \hat{\pi}_p > 0.5$ , entonces  $Y_p = 1$ , o lo que es lo mismo, el restaurante está en la Guía Michelin.
- si  $\hat{P}(Y_p = 1) = \hat{\pi}_p < 0.5$ , entonces  $Y_p = 0$ , luego el restaurante no está en la Guía Michelin.

En este caso, como *π*ˆ*<sup>p</sup>* = 0*.*92, la predicción es que ese restaurante va a estar incluido en la Guía Michelín. Además, el intervalo de confianza está muy por encima de 0.5, luego tenemos mucha confianza en esa decisión.